# **Redmine - Defect #11099**

# **SQL-query error when I'm execute "assigned\_to\_role" filter**

2012-06-06 08:48 - Vladimir Pitin

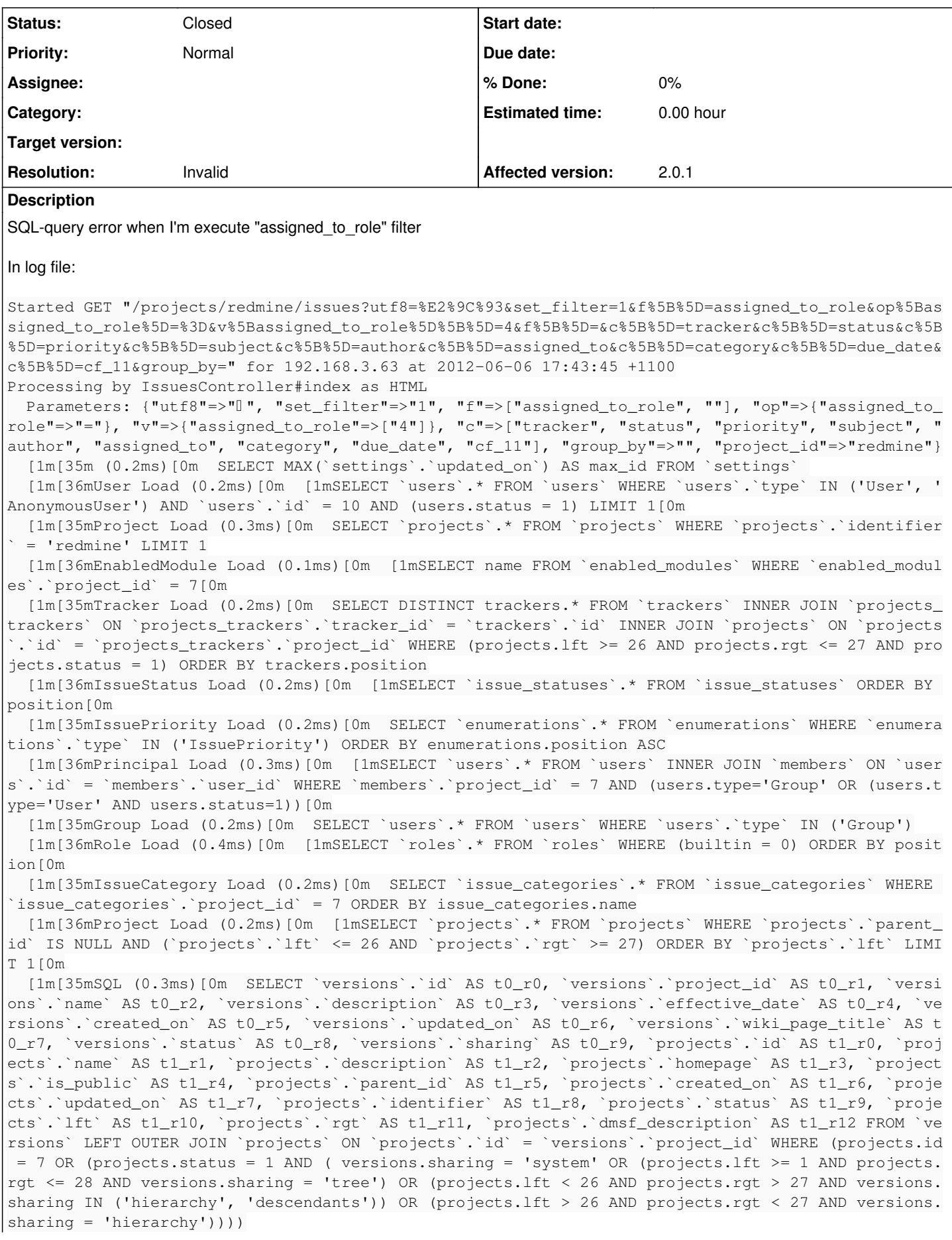

 [1m[36mIssueCustomField Load (0.3ms)[0m [1mSELECT `custom\_fields`.\* FROM `custom\_fields` WHERE `custom\_fields`.`type` IN ('IssueCustomField') AND (is\_for\_all=1) ORDER BY position[0m [1m[35mIssueCustomField Load (0.2ms)[0m SELECT `custom\_fields`.\* FROM `custom\_fields` INNER JOI N `custom\_fields\_projects` ON `custom\_fields`.`id` = `custom\_fields\_projects`.`custom\_field\_id` WH ERE `custom\_fields`.`type` IN ('IssueCustomField') AND `custom\_fields\_projects`.`project\_id` = 7 O RDER BY custom\_fields.position [1m[36mUser Load (0.3ms)[0m [1mSELECT `users`.\* FROM `users` INNER JOIN `members` ON `users`.`i d` = `members`.`user\_id` WHERE `users`.`type` IN ('User', 'AnonymousUser') AND `members`.`project\_ id` = 7 AND (users.type='User' AND users.status=1)[0m [1m[35mMilestone Load (0.2ms)[0m SELECT `milestones`.\* FROM `milestones` WHERE `milestones`.`pr  $oject_id' = 7$  [1m[36mCACHE (0.0ms)[0m [1mSELECT `milestones`.\* FROM `milestones` WHERE `milestones`.`project\_  $id' = 7[0m]$  [1m[35mCACHE (0.0ms)[0m SELECT `milestones`.\* FROM `milestones` WHERE `milestones`.`project\_id`  $= 7$  [1m[36mCACHE (0.0ms)[0m [1mSELECT `milestones`.\* FROM `milestones` WHERE `milestones`.`project\_  $id' = 7[0m]$  [1m[35mCACHE (0.0ms)[0m SELECT `milestones`.\* FROM `milestones` WHERE `milestones`.`project\_id`  $= 7$  [1m[36mCACHE (0.0ms)[0m [1mSELECT `milestones`.\* FROM `milestones` WHERE `milestones`.`project\_  $id' = 7[0m]$  [1m[35mCACHE (0.0ms)[0m SELECT `milestones`.\* FROM `milestones` WHERE `milestones`.`project\_id`  $= 7$  [1m[36m (0.2ms)[0m [1mSELECT COUNT(\*) FROM `projects` WHERE (`projects`.`lft` >= 26 AND `projec ts`.`rgt` <= 27) AND (`projects`.id != 7) AND (projects.status = 1)[0m [1m[35m (1.0ms)[0m SELECT COUNT(DISTINCT `issues`.`id`) FROM `issues` LEFT OUTER JOIN `projects ON `projects`.`id` = `issues`.`project\_id` LEFT OUTER JOIN `issue\_statuses` ON `issue\_statuses`. `id` = `issues`.`status\_id` WHERE (projects.status=1 AND projects.id IN (SELECT em.project\_id FROM enabled\_modules em WHERE em.name='issue\_tracking')) AND (( issues.assigned\_to\_id IN (SELECT DISTI NCT 10mbers.user\_id FROM members, member\_roles WHERE members.project\_id = issues.project\_id AND me mbers.id = member\_roles.member\_id AND member\_roles.role\_id IN ('4'))) AND projects.id = 7) Mysql2::Error: Unknown column '10mbers.user\_id' in 'field list': SELECT COUNT(DISTINCT `issues`.`i d`) FROM `issues` LEFT OUTER JOIN `projects` ON `projects`.`id` = `issues`.`project\_id` LEFT OUTER JOIN `issue\_statuses` ON `issue\_statuses`.`id` = `issues`.`status\_id` WHERE (projects.status=1 AN D projects.id IN (SELECT em.project\_id FROM enabled\_modules em WHERE em.name='issue\_tracking')) AN D (( issues.assigned\_to\_id IN (SELECT DISTINCT 10mbers.user\_id FROM members, member\_roles WHERE m embers.project\_id = issues.project\_id AND members.id = member\_roles.member\_id AND member\_roles.rol e\_id IN  $('4'))$ ) AND projects.id = 7) Query::StatementInvalid: Mysql2::Error: Unknown column '10mbers.user\_id' in 'field list': SELECT C OUNT(DISTINCT `issues`.`id`) FROM `issues` LEFT OUTER JOIN `projects` ON `projects`.`id` = `issues `.`project\_id` LEFT OUTER JOIN `issue\_statuses` ON `issue\_statuses`.`id` = `issues`.`status\_id` WH ERE (projects.status=1 AND projects.id IN (SELECT em.project\_id FROM enabled\_modules em WHERE em.n ame='issue\_tracking')) AND (( issues.assigned\_to\_id IN (SELECT DISTINCT 10mbers.user\_id FROM memb ers, member\_roles WHERE members.project\_id = issues.project\_id AND members.id = member\_roles.membe r\_id AND member\_roles.role\_id IN ('4'))) AND projects.id = 7) Rendered common/error.html.erb within layouts/base (0.3ms) [1m[36mUserPreference Load (0.3ms)[0m [1mSELECT `user\_preferences`.\* FROM `user\_preferences` WH ERE `user\_preferences`.`user\_id` = 10 LIMIT 1[0m Rendered plugins/advanced\_roadmap/app/views/hooks/\_html\_head.erb (0.1ms) Rendered plugins/categories\_as\_tags/app/views/hooks/categories\_as\_tags/\_html\_head.html.erb (1.4m s) [1m[35mSQL (0.3ms)[0m SELECT `members`.`id` AS t0\_r0, `members`.`user\_id` AS t0\_r1, `members`.` project\_id` AS t0\_r2, `members`.`created\_on` AS t0\_r3, `members`.`mail\_notification` AS t0\_r4, `me mbers`.`dmsf\_mail\_notification` AS t0\_r5, `projects`.`id` AS t1\_r0, `projects`.`name` AS t1\_r1, `p rojects`.`description` AS t1\_r2, `projects`.`homepage` AS t1\_r3, `projects`.`is\_public` AS t1\_r4, `projects`.`parent\_id` AS t1\_r5, `projects`.`created\_on` AS t1\_r6, `projects`.`updated\_on` AS t1\_r 7, `projects`.`identifier` AS t1\_r8, `projects`.`status` AS t1\_r9, `projects`.`lft` AS t1\_r10, `pr ojects`.`rgt` AS t1\_r11, `projects`.`dmsf\_description` AS t1\_r12, `roles`.`id` AS t2\_r0, `roles`.` name` AS t2\_r1, `roles`.`position` AS t2\_r2, `roles`.`assignable` AS t2\_r3, `roles`.`builtin` AS t 2\_r4, `roles`.`permissions` AS t2\_r5, `roles`.`issues\_visibility` AS t2\_r6 FROM `members` LEFT OUT ER JOIN `projects` ON `projects`.`id` = `members`.`project\_id` LEFT OUTER JOIN `member\_roles` ON ` member\_roles`.`member\_id` = `members`.`id` LEFT OUTER JOIN `roles` ON `roles`.`id` = `member\_roles `.`role\_id` WHERE `members`.`user\_id` = 10 AND (projects.status=1) ORDER BY projects.name [1m[36mProject Load (0.3ms)[0m [1mSELECT `projects`.\* FROM `projects` WHERE (`projects`.`lft` < = 26 AND `projects`.`rgt` >= 27) AND (`projects`.id != 7) AND (projects.status=1) ORDER BY `projec ts`.`lft`[0m [1m[35mWiki Load (0.0ms)[0m SELECT `wikis`.\* FROM `wikis` WHERE `wikis`.`project\_id` = 7 LIMIT

```
1
    [1m[36m (0.2ms)[0m  [1mSELECT COUNT(*) FROM `boards` WHERE `boards`.`project_id` = 7[0m
    [1m[35mRepository Load (0.3ms)[0m  SELECT `repositories`.* FROM `repositories` WHERE `repositori
es`.`project_id` = 7 AND (is_default = 1) LIMIT 1
Completed 500 Internal Server Error in 289ms (Views: 194.0ms | ActiveRecord: 6.9ms)
```
### **History**

# **#1 - 2012-06-06 08:51 - Vladimir Pitin**

For some reason a table "10mbers" is used instead of a table "members".

#### **#2 - 2012-06-06 09:10 - Vladimir Pitin**

sorry. It did my plugin

#### **#3 - 2012-06-06 09:24 - Vladimir Pitin**

*- Status changed from New to Resolved*

## **#4 - 2012-06-06 09:51 - Etienne Massip**

*- Status changed from Resolved to Closed*

*- Resolution set to Invalid*